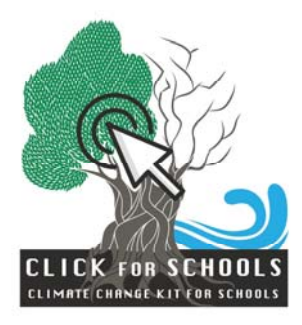

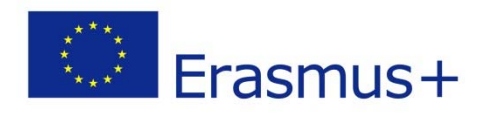

## **InCase4**

## **Creare un'applicazione per smartphone per adattarsi ad un rischio naturale**

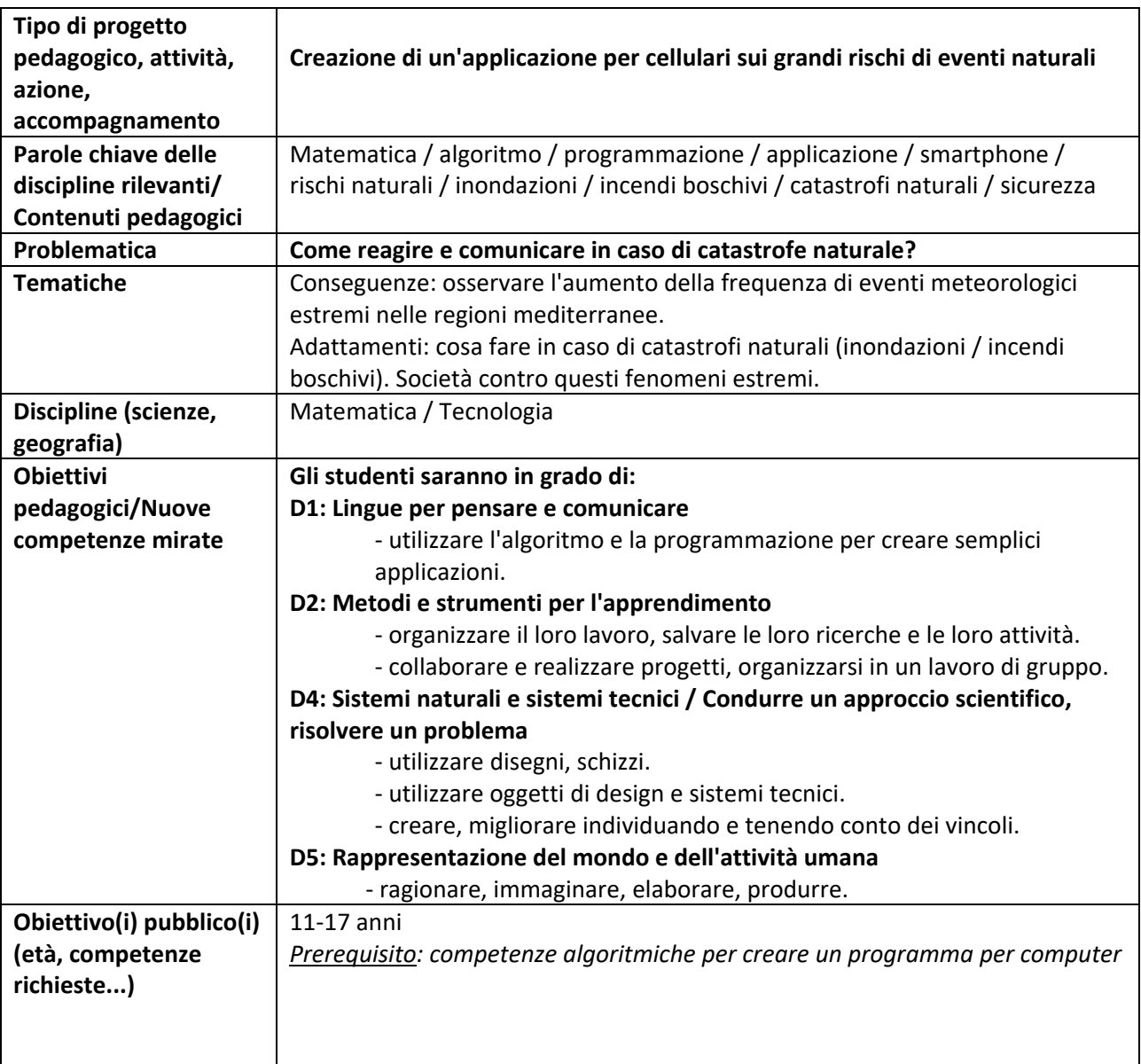

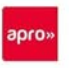

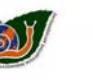

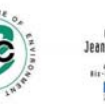

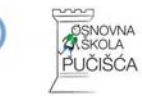

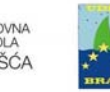

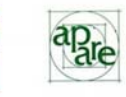

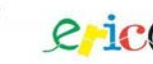

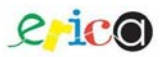

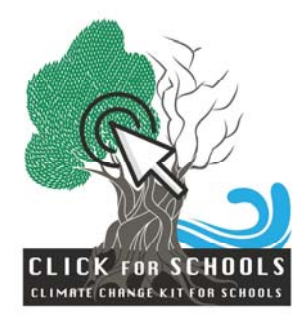

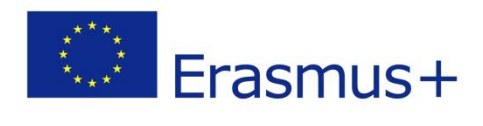

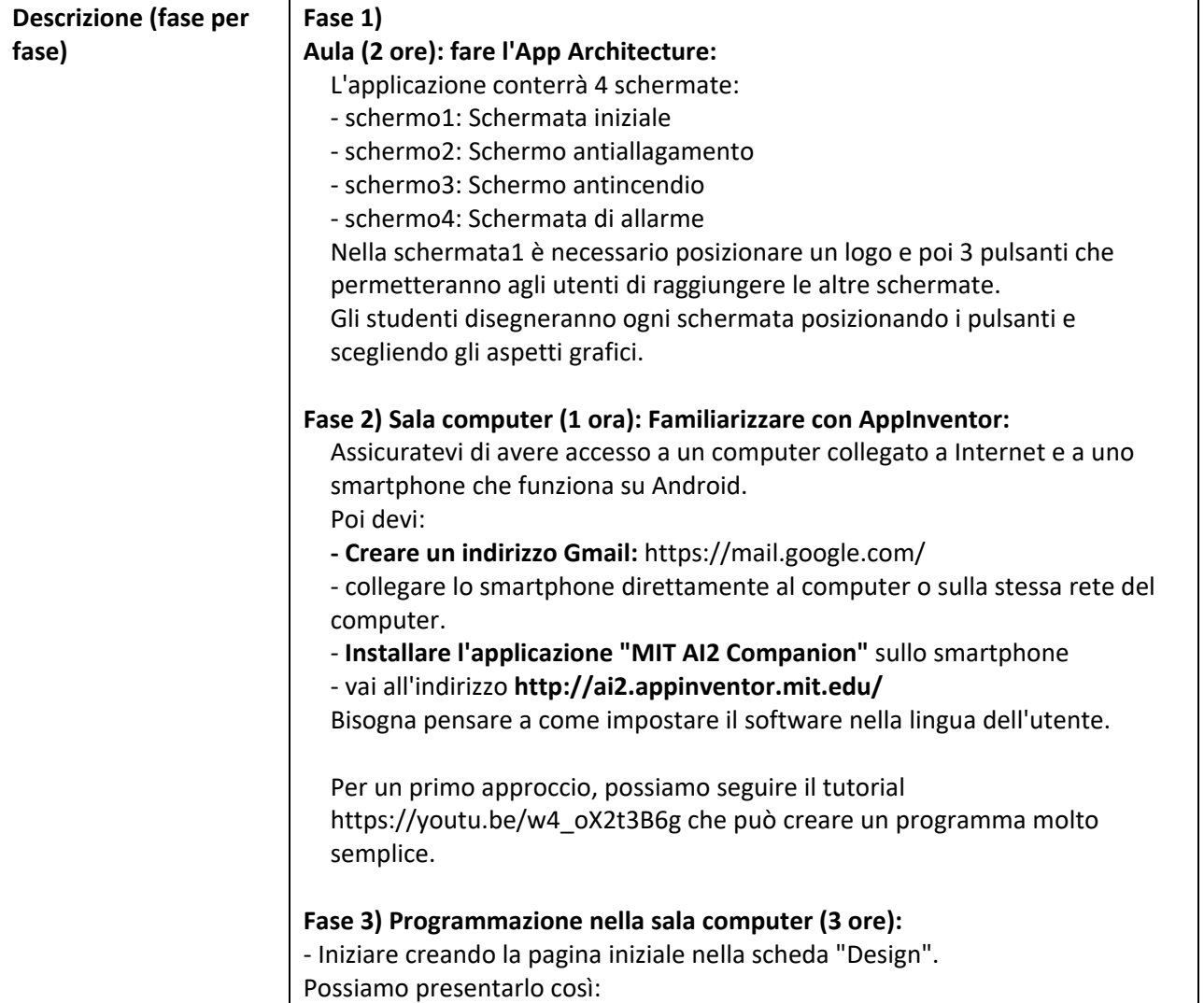

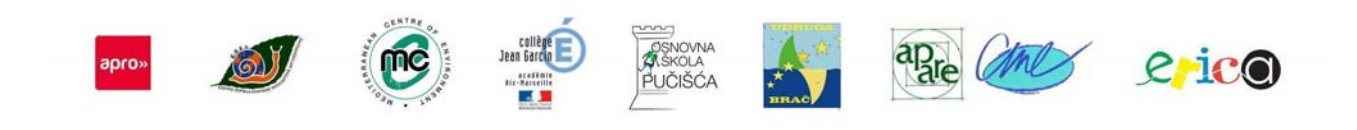

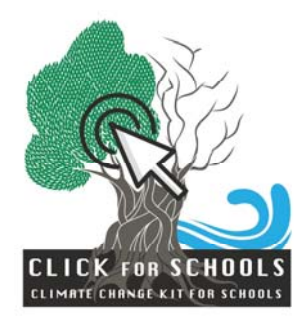

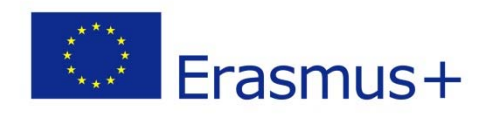

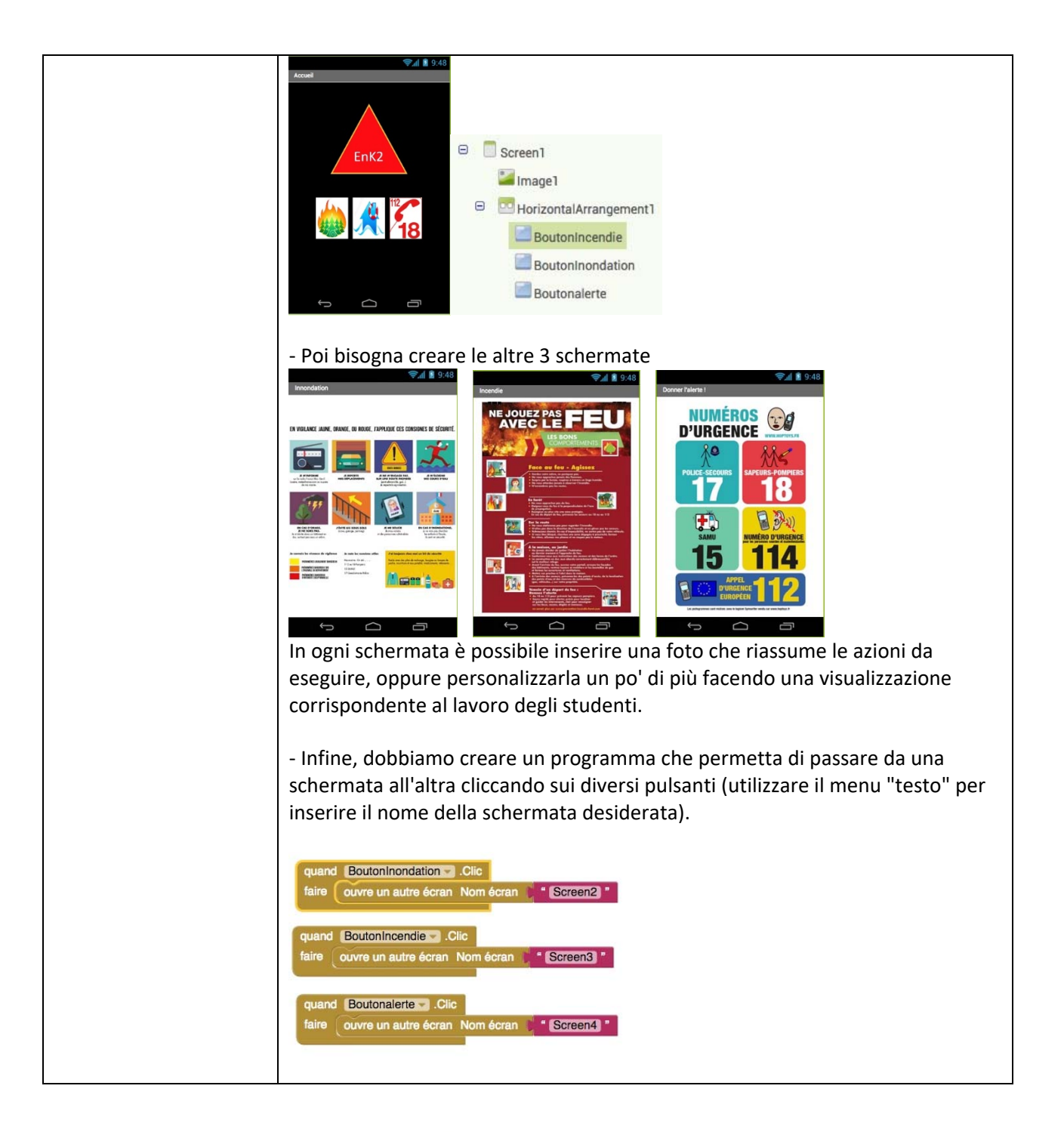

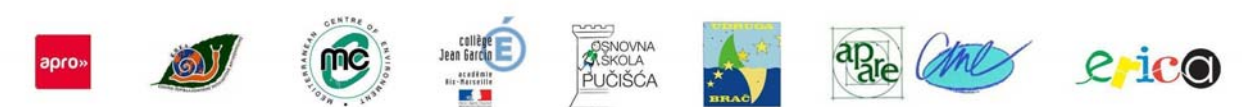

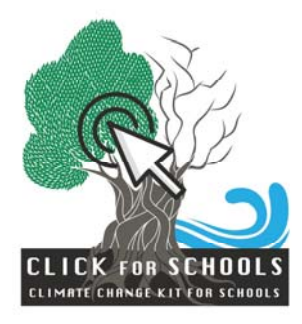

┯

 $\mathbf{r}$ 

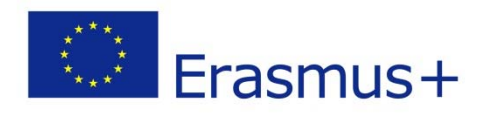

┑

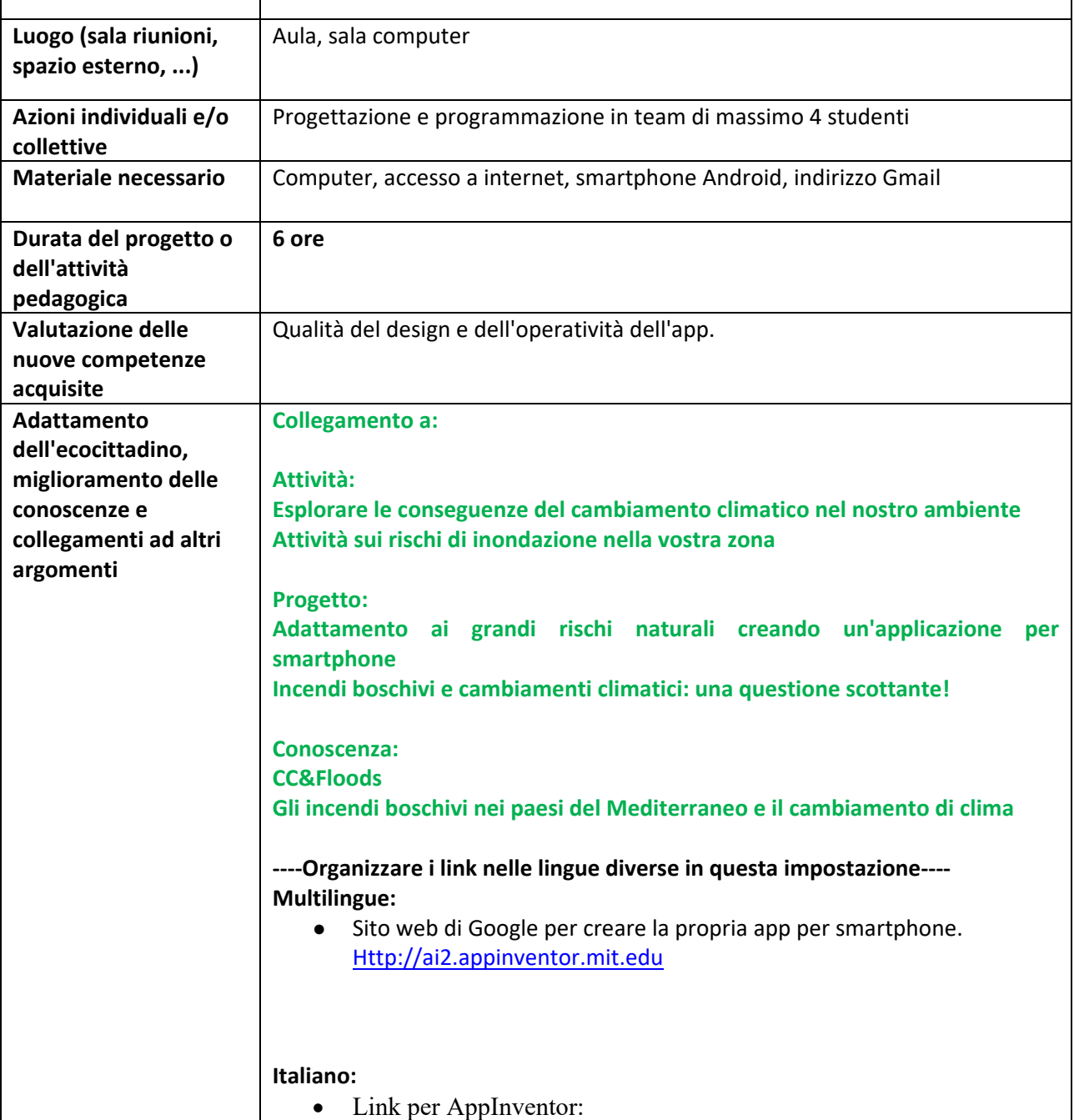

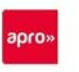

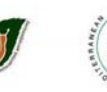

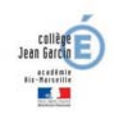

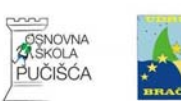

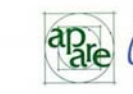

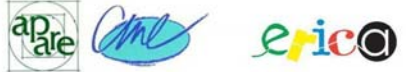

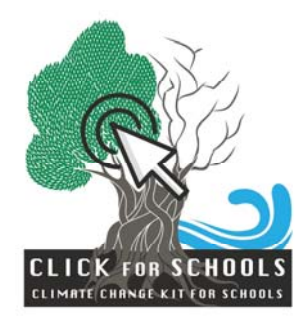

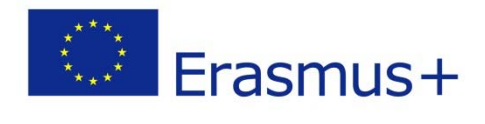

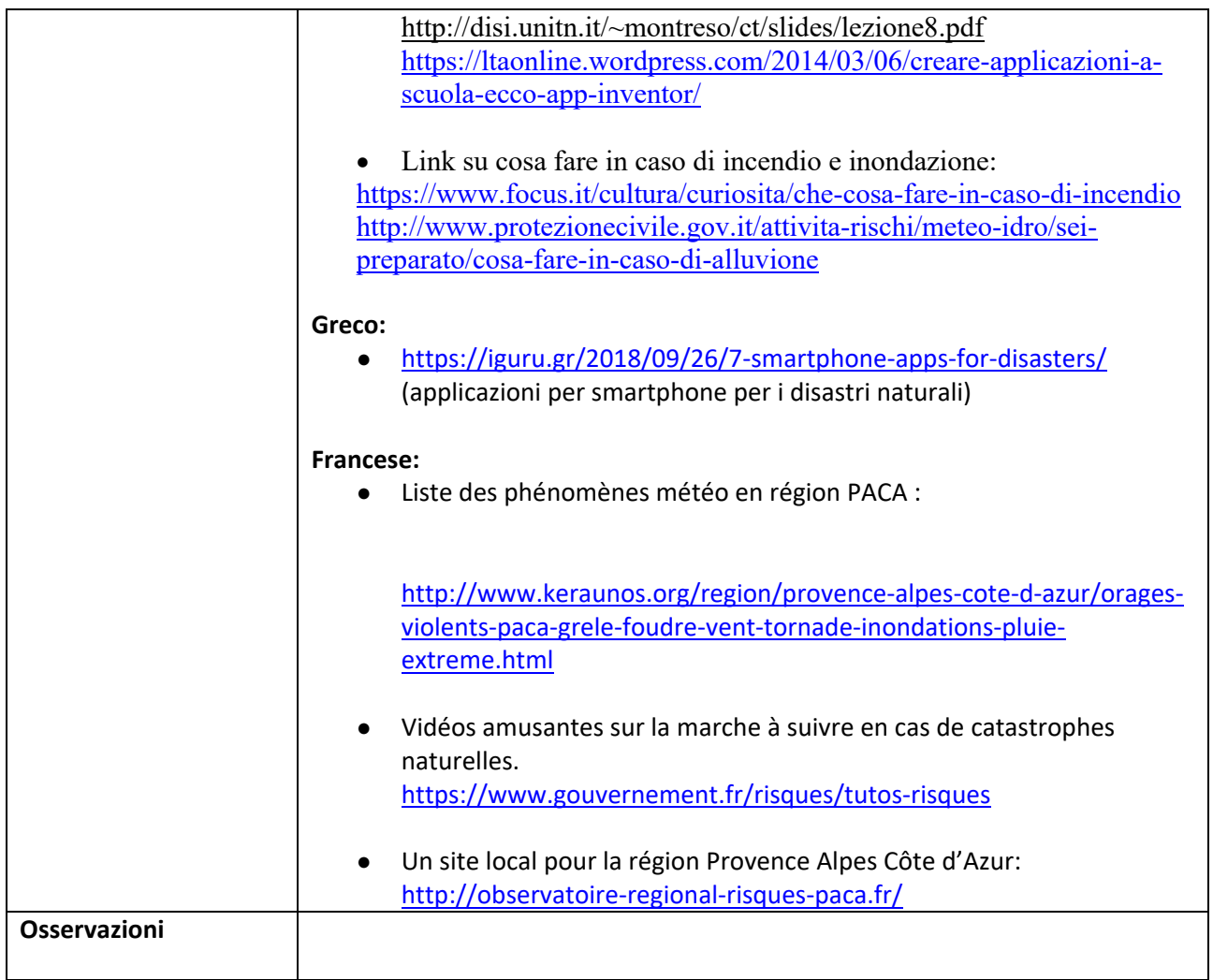

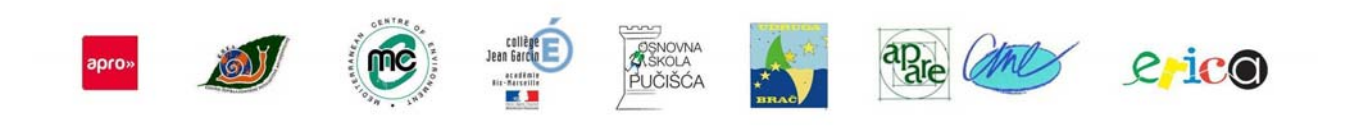

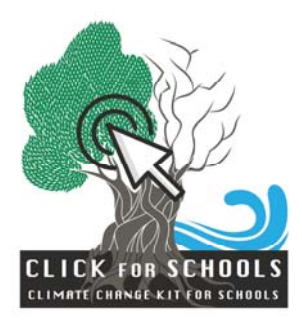

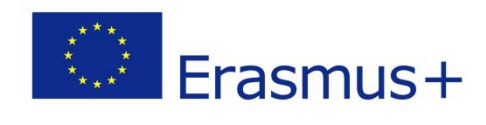

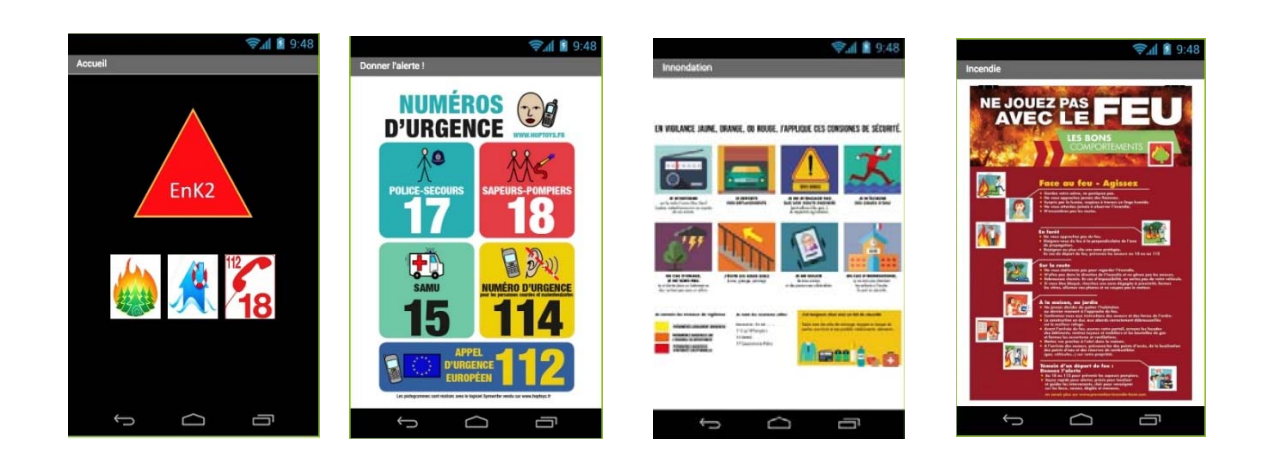

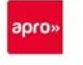

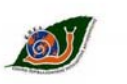

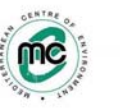

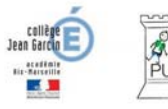

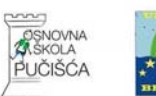

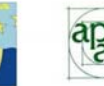

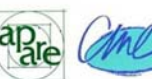

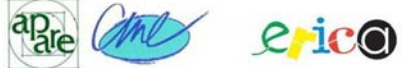